# **Lecture 14**

# *Interpolation I*

# **1 Introduction**

A common problem faced in engineering is that we have some physical system or process with input *x* and output *y*. We assume there is a functional relation between input and output of the form  $y = f(x)$ , but we don't know what *f* is. For *n* particular inputs  $x_1 < x_2 < \cdots < x_n$  we experimentally determine the corresponding outputs  $y_i = f(x_i)$ . From these we wish to estimate the output *y* for an arbitrary input *x* where  $x_1 \le x \le x_n$ . This is the problem of *interpolation*.

If the experiment is easy to perform then we could just directly measure  $y = f(x)$ , but typically this is not practical. Experimental determination of an input-output relation is often difficult, expensive and time consuming. Or,  $y = f(x)$  may represent the result of a complex numerical simulation that is not practical to perform every time we have a new *x* value. In either case the only practical solution may be to estimate *y* by interpolating known values.

To illustrate various interpolation methods, we will use the example of

$$
y = f(x) = 3 e^{-x} \sin x
$$

sampled at  $x=0,1,2,3,4,5$ . These samples are the black dots in [Fig. 1.](#page-1-0)

# **2 Nearest neighbor or "staircase" interpolation**

A simple interpolation scheme for estimating  $f(x)$  is to find the sample value  $x_i$  that is nearest to *x* and then assume  $y = f(x) = y_i$ . This is called *nearest neighbor* interpolation, and we can describe it as follows.

*Nearest-neighboor interpolation Find the value of i that minimizes the distance*  $|x-x_i|$ *Set*  $y = y_i$ 

The interpolation will be constant near a sample point. As we move towards another sample point the interpolation will discontinuously jump to a new value. This produces the "staircase" appearance of the solid line in [Fig. 1.](#page-1-0) Except for the special case where all  $y_i$  are equal (a constant function), nearest neighbor interpolation produces a discontinuous output.

Although this may not look like a "realistic" function, the fact is that without more information than just the sample points we don't have any basis to declare one interpolation better than another. Digital systems often produce output with piecewise-constant, discrete levels such as this. On the other hand, if we know that the function  $f(x)$  is the result of some continuous physical process, then a nearest-neighbor interpolation is almost certainly a poor representation of the "true" function.

# **3 Linear interpolation**

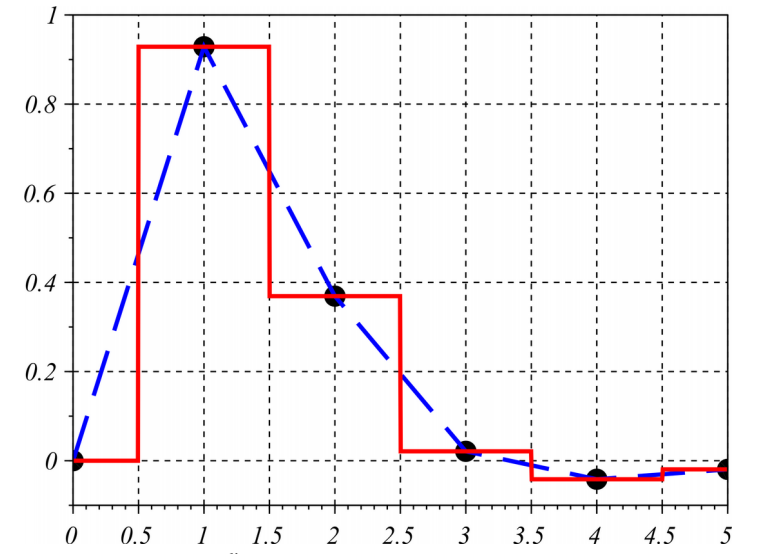

<span id="page-1-0"></span>*Fig. 1 circles: samples of* 3 *e* −*x* sin *x , solid line: nearest-neighbor interpolation; dashed line, linear interpolation*

An obvious and easy way to interpolate data is to "connect the dots" with straight lines. This produces a continuous interpolation [\(Fig. 1\)](#page-1-0) but which has "kinks" at the sample points where the slope is discontinuous. The algorithm is

*Linear interpolation Find k such that*  $x_k < x < x_{k+1}$ *Set*  $y = y_k +$ *y<sup>k</sup>*+<sup>1</sup>−*y<sup>k</sup> x<sup>k</sup>*+<sup>1</sup>−*x<sup>k</sup>*  $(x-x_k)$ 

If the samples are closely spaced, linear interpolation works quite well. In fact it's used by default for the plot() routine in Scilab/Matlab. However, when sampling is sparse (as in [Fig. 1\)](#page-1-0), linear interpolation is unlikely to give an accurate representation of a "smooth" function. This motivates us to investigate more powerful interpolation methods.

# **4 Polynomial interpolation**

Through two points  $(x_1, y_1)$ ,  $(x_2, y_2)$  we can draw a unique line, a 1<sup>st</sup> order polynomial. Through three points  $(x_1, y_1)$ ,  $(x_2, y_2)$ ,  $(x_3, y_3)$  we can draw a unique parabola, a 2<sup>nd</sup> order polynomial. In general, through *n* points  $(x_i, y_i)$ ,  $i = 1, 2, ..., n$  we can draw a unique polynomial of order (*n*−1) . Although this polynomial is unique, there are different ways to represent and derive it. We start with the most obvious approach, the so-called monomial basis.

## *4.1 Monomial basis*

A term in a single power of *x*, such as  $x^k$ , is called a *monomial*. Adding two or more of these together produces a *polynomial*. A polynomial of order (*n*−1) with arbitrary coefficients is a linear combination of monomials:

$$
y = p(x) = c_1 + c_2 x + c_3 x^2 + \dots + c_n x^{n-1}
$$

We want this polynomial to pass through our samples  $(x_i, y_i)$ ,  $i = 1, 2, ..., n$ . We therefore require

$$
c_1 + c_2 x_1 + c_3 x_1^2 + \dots + c_n x_1^{n-1} = y_1
$$
  
\n
$$
c_1 + c_2 x_2 + c_3 x_2^2 + \dots + c_n x_2^{n-1} = y_2
$$
  
\n
$$
\vdots
$$
  
\n
$$
c_1 + c_2 x_n + c_3 x_n^2 + \dots + c_n x_n^{n-1} = y_n
$$

which has the form of *n* equations in *n* unknown coefficients  $c_i$ . We can express this as the linear system

<span id="page-2-0"></span> $A c = v$ 

where

$$
\mathbf{A} = \begin{pmatrix} 1 & x_1 & x_1^2 & \cdots & x_1^{n-1} \\ 1 & x_2 & x_2^2 & \cdots & x_2^{n-1} \\ \vdots & \vdots & \vdots & \vdots & \vdots \\ 1 & x_n & x_n^2 & \cdots & x_n^{n-1} \end{pmatrix}, \mathbf{c} = \begin{pmatrix} c_1 \\ c_2 \\ \vdots \\ c_n \end{pmatrix}, \mathbf{y} = \begin{pmatrix} y_1 \\ y_2 \\ \vdots \\ y_n \end{pmatrix}
$$
(1)

A matrix of the form **A**, in which each column contains the sample values to some common power is called a *Vandermonde* matrix. The coefficient vector **c** is easily calculated in Scilab/Matlab as

$$
n = length(x);
$$
  
\n
$$
A = ones(x);
$$
  
\nfor k=1:n-1  
\n
$$
A = [A, x.^{k}];
$$
  
\nend  
\n
$$
c = A\y;
$$

Here we've assumed that the vector **x** is a column vector. If it is a row vector replace it by the transpose (x'). Likewise for the vector **y**.

*Example 1:Suppose*  $\mathbf{x}^T = [0,1,2]$  *and*  $\mathbf{y}^T = [2,1,3]$ *. The coefficients of the 2<sup>nd</sup> order polynomial that passes through these points are found from*  $\begin{pmatrix} 1 \\ 1 \end{pmatrix}$ 1 0 0  $\begin{array}{ccc|c} 1 & 1 & 1 & c_2 \\ 1 & 2 & 4 & c_3 \end{array}$  $c<sub>1</sub>$  $c<sub>2</sub>$  $\begin{bmatrix} c_2 \\ c_3 \end{bmatrix} = \begin{bmatrix} 1 \\ 3 \end{bmatrix}$ 2  $\begin{pmatrix} 1 \\ 3 \end{pmatrix}$ *Solving the system we obtain* **c**=  $\frac{3}{2}$  2  $-\frac{5}{2}$ 2  $\frac{3}{2}$ *so the interpolating polynomial is*

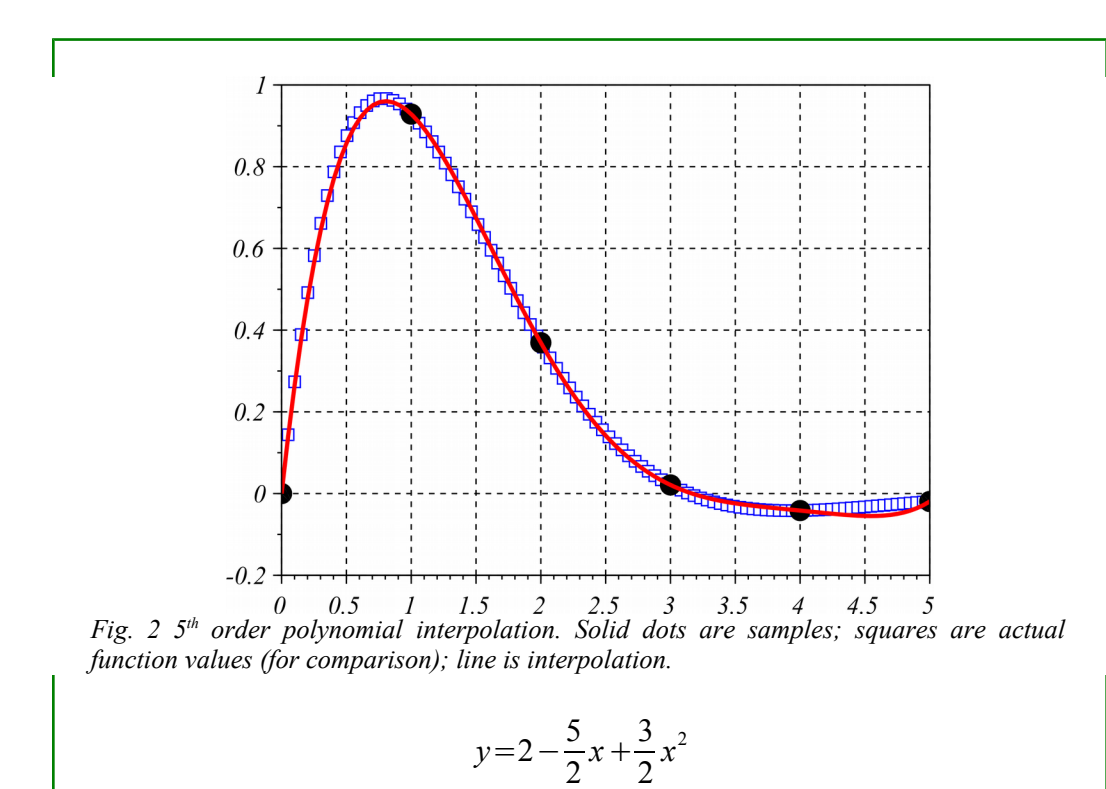

<span id="page-3-0"></span>A Scilab program to interpolate *n* samples appears in Appendix 2 as interpMonomial(). Applying this to the sample data shown in [Fig. 1](#page-1-0) produces the results shown in [Fig. 2.](#page-3-0) The resulting interpolation gives a good representation of the underlying function except near *x*=4.5

Numerically that is all there is to polynomial interpolation. However, it does require the solution of a linear system which for a high-order polynomial must be done numerically. The monomial approach starts having problems for very high-order polynomials due to round-off error. We'll come back to this.

In additional to numerical considerations, there are times when we would like to be able to write the interpolating polynomial directly, without solving a linear system. This is particularly true when we use polynomial interpolation as part of some numerical method. In this case we don't know what the *x* and *y* values are because we are developing a method that can be applied to any data. Therefore we want to express the interpolating polynomial coefficients as some algebraic function of the sample points. There are two classic way to do this: Lagrange polynomials and Newton polynomials.

### *4.2 Lagrange polynomials*

.

Through *n* points we can pass a polynomial of order *n*−1 . Lagrange polynomials are an ingenious way to write this polynomial down by inspection. Here's the idea.

Suppose we have three data points:  $(x_1, 1)$ ,  $(x_2, 0)$ ,  $(x_3, 0)$ . There is a unique second-order polynomial  $p(x)$  which interpolates these data. Since  $p(x_2)=0$ ,  $x_2$  is a root of the polynomial. That means the polynomial must have a factor  $(x-x_2)$ . Likewise,  $p(x_3)=0$  so it also has a factor  $(x-x_3)$ . But the two factors  $(x-x_2)(x-x_3)$  by themselves form a 2<sup>nd</sup> order polynomial  $x^2 - (x_2 + x_3)x + x_2x_3$ . Therefore to within a multiplicative constant  $p(x)$  must

simply be the product  $(x-x_2)(x-x_3)$ , that is

$$
p\,(x)\!=\!c(\,x\!-\!x_2)(\,x\!-\!x_3)
$$

The constant is fixed by the third constraint  $p(x_1)=1$  to give us

$$
p(x) = \frac{(x - x_2)(x - x_3)}{(x_1 - x_2)(x_1 - x_3)}
$$

From the form of this quadratic it is immediately clear that  $p(x_1)=1$  and  $p(x_2)=p(x_3)=0$ . We'll call this

$$
L_1(x) = \frac{(x - x_2)(x - x_3)}{(x_1 - x_2)(x_1 - x_3)}
$$

and  $L_1(x_1) = 1$ ,  $L_1(x_2) = 0$ ,  $L_1(x_3) = 0$ . Now consider the data points  $(x_1, 0)$ ,  $(x_2, 1)$ ,  $(x_3, 0)$ . By the same logic the interpolating polynomial must be

$$
L_2(x) = \frac{(x - x_1)(x - x_3)}{(x_2 - x_1)(x_2 - x_3)}
$$

and  $L_2(x_1)=0$ ,  $L_2(x_2)=1$ ,  $L_2(x_3)=0$ . Finally consider the data points  $(x_1, 0)$ ,  $(x_2, 0)$ ,  $(x_3, 1)$ . These are interpolated by

$$
L_3(x) = \frac{(x - x_1)(x - x_2)}{(x_3 - x_1)(x_3 - x_2)}
$$

and  $L_3(x_1)=0$ ,  $L_3(x_2)=0$ ,  $L_3(x_3)=1$ .

Now suppose we have three data points  $(x_1, y_1)$ ,  $(x_2, y_2)$ ,  $(x_3, y_3)$ . The claim is that the secondorder interpolating polynomial is

$$
p(x) = y_1 L_1(x) + y_2 L_2(x) + y_3 L_3(x)
$$

Since  $L_1, L_2, L_3$  are each second-order, a linear combination of them is also. We can verify that it interpolates our three data points by simply calculating  $p(x_1)$ ,  $p(x_2)$ ,  $p(x_3)$ . For example

$$
p(x_2) = y_1 L_1(x_2) + y_2 L_2(x_2) + y_3 L_3(x_2) = y_1(0) + y_2(1) + y_3(0) = y_2
$$

The Lagrange polynomial is not in the monomial form, but if we expand out the terms we will (to within round-off error) get the same result we obtain with the monomial-basis method.

Example 2: Suppose as in Example 1 
$$
\mathbf{x}^T = [0,1,2]
$$
 and  $\mathbf{y}^T = [2,1,3]$ . We have  
\n
$$
L_1(x) = \frac{(x-1)(x-2)}{(0-1)(0-2)}, \ L_2(x) = \frac{(x-0)(x-2)}{(1-0)(1-2)}, \ L_3(x) = \frac{(x-0)(x-1)}{(2-0)(2-1)}
$$
\nso  
\n
$$
y = \frac{2}{2}(x-1)(x-2) + \frac{1}{-1}x(x-2) + \frac{3}{2}x(x-1)
$$
\nExpanding out the terms and collecting like powers we obtain

*Expanding out the terms and collecting like powers we obtain*

$$
y=2-\frac{3}{2}x+\frac{3}{2}x^2
$$

*which is the result we obtained in Example 1.*

In general, if we have *n* sample points  $(x_i, y_i)$ ,  $i = 1, 2, ..., n$  we form the *n* polynomials

<span id="page-5-1"></span>
$$
L_k(x) = \prod_{i \neq k} \frac{x - x_i}{x_k - x_i} \tag{2}
$$

for  $k=1,2,...,n$ , where the  $\Pi$  symbol signifies the product of the  $n-1$  terms indicated. The interpolating polynomial is then

<span id="page-5-0"></span>
$$
y = p(x) = \sum_{k=1}^{n} y_k L_k(x)
$$
 (3)

Lagrange polynomials are very useful analytically since they can be written down by inspection without solving any equations. They also have good numerical properties. A Scilab program to interpolate *n* samples using the Lagrange method appears in Appendix 2 as interpLagrange(). It's important to remember that there is a unique polynomial of order *n*−1 which interpolates a given *n* points. Whatever method we use to compute this *must* produce the same polynomial (to within our numerical limitations).

#### *4.3 Newton polynomials*

Newton polynomials are yet another way to obtain the *n*−1 order polynomial that interpolates a given *n* points. Suppose we have a single sample  $(x_1, y_1)$ . The zeroth-order polynomial (a constant function) passing through this point is

$$
p_0(x) = c_1
$$

where  $c_1 = y_1$ . Now suppose we have an additional point  $(x_2, y_2)$ . The polynomial that interpolates these two points will now be first order. Newton's idea was to write it in the form

$$
p_1(x) = c_1 + c_2(x - x_1)
$$

because this guarantees that  $p_1(x_1) = c_1 = p_0(x_1) = y_1$ , so our coefficient  $c_1$  is unchanged. We need only calculate a single "new" coefficient  $c_2$  from

$$
p_1(x_2) = y_2 = c_1 + c_2(x_2 - x_1)
$$

This gives us

$$
c_2 = \frac{y_2 - c_1}{x_2 - x_1} = \frac{y_2 - y_1}{x_2 - x_1}
$$

so

$$
p_1(x)=y_1+\frac{y_2-y_1}{x_2-x_1}(x-x_1)
$$

Notice that this looks somewhat like  $f(x)=f(x_1)+f'(x_1)(x-x_1)$  where  $f'(x_1)$  is approximated by "change in *y* over change in *x*." That is it has the form of a *discrete Taylor* *series*.

Now suppose we add a third point  $(x_3, y_3)$ . Our interpolating polynomial will now need to be quadratic, but we want to write it in a way that "preserves" the fit we've already obtained for the first two points. Therefore we write

$$
p_{\scriptscriptstyle 2}(x) {=} c_{\scriptscriptstyle 1} {+} c_{\scriptscriptstyle 2}(x {-} x_{\scriptscriptstyle 1}) {+} c_{\scriptscriptstyle 3}(x {-} x_{\scriptscriptstyle 1})(x {-} x_{\scriptscriptstyle 2})
$$

which guarantees that  $p_2(x_1) = c_1 = y_1 = p_0(x_1)$  and  $p_2(x_2) = c_1 + c_2(x_2 - x_1) = y_2 = p_1(x_2)$ . The single new coefficient  $c_3$  is obtained from

$$
p_2(x_3) = y_3 = c_1 + c_2(x_3 - x_1) + c_3(x_3 - x_1)(x_3 - x_2)
$$

so that

$$
c_3 = \frac{y_3 - c_1 - c_2(x_3 - x_1)}{(x_3 - x_1)(x_3 - x_2)} = \frac{\frac{y_3 - y_1}{x_3 - x_1} - c_2}{x_3 - x_2} = \frac{\frac{y_3 - y_1}{x_3 - x_1} - \frac{y_2 - y_1}{x_2 - x_1}}{x_3 - x_2}
$$

The coefficient  $c_3$  has a form that suggests "difference in the derivative of *y* over difference in *x*" – the form of a second derivative. Our interpolating polynomial

$$
p_2(x)=y_1+\frac{y_2-y_1}{x_2-x_1}(x-x_1)+\frac{\frac{y_3-y_1}{x_3-x_1}-\frac{y_2-y_1}{x_2-x_1}}{x_3-x_2}(x-x_1)(x-x_2)
$$

is roughly analogous to a second-order Taylor series

$$
f(x)=f(x_1)+f'(x_1)(x-x_1)+\frac{1}{2}f''(x_1)(x-x_1)^2
$$

We might think of  $p_2(x)$  as a second-order discrete Taylor series.

If we now add a fourth data point  $(x_4, y_4)$  we will need a third-order interpolating polynomial  $p_3(x)$  which we write as

$$
p_3(x) = c_1 + c_2(x - x_1) + c_3(x - x_1)(x - x_2) + c_4(x - x_1)(x - x_2)(x - x_3)
$$

As before all the coefficients except the "new one" will be unchanged, so we need only calculate the single new coefficient  $c_4$ .

Suppose instead we skip calculating the polynomials  $p_0(x)$ ,  $p_1(x)$ ,  $p_2(x)$  and want to calculate  $p_3(x)$  directly from the four data points. The four coefficients are determined by the conditions

$$
\begin{pmatrix}\n1 & 0 & 0 & 0 \\
1 & (x_2 - x_1) & 0 & 0 \\
1 & (x_3 - x_1) & (x_3 - x_1)(x_3 - x_2) & 0 \\
1 & (x_4 - x_1) & (x_4 - x_1)(x_4 - x_2) & (x_4 - x_1)(x_4 - x_2)(x_4 - x_3)\n\end{pmatrix}\n\begin{pmatrix}\nc_1 \\
c_2 \\
c_3 \\
c_4\n\end{pmatrix}\n=\n\begin{pmatrix}\ny_1 \\
y_2 \\
y_3 \\
y_4\n\end{pmatrix}
$$
\n(4)

The matrix is lower-triangular, so we can solve it using forward substitution. However, if we solve it using Gauss-Jordan elimination an interesting pattern emerges.

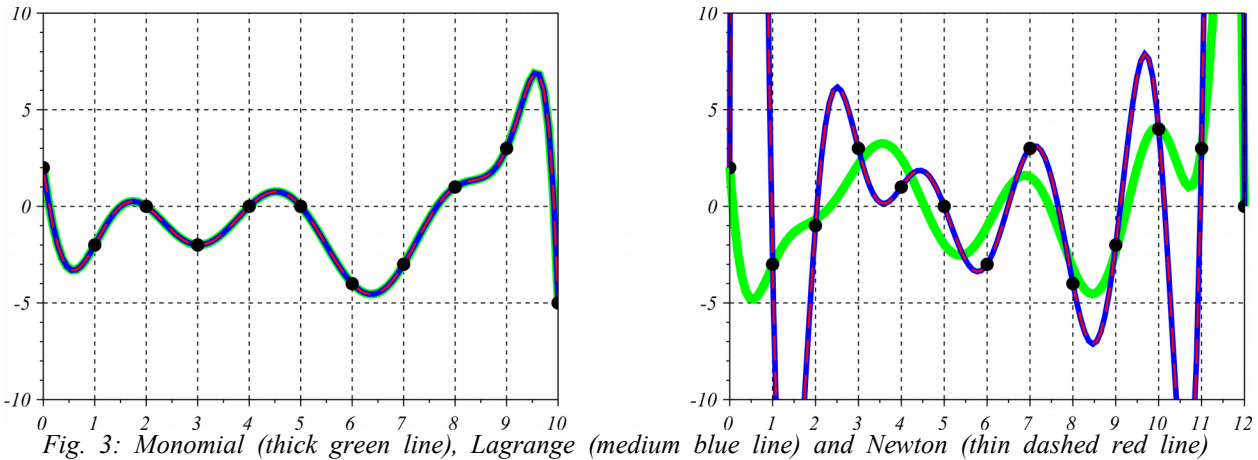

<span id="page-7-0"></span>*polynomials. At left N=11 point (hece 10th order polynomials). Agreement is good. At right N=13 points (12th order polynomials). The monomial polynomial fails to interpolate the data. The y data values were chosen randomly. The x values are 0,1,2,...,N-1.*

The augmented matrix is

 $\mathbf{r}$ 

$$
\begin{pmatrix}\n1 & 0 & 0 & 0 & y_1 \\
1 & (x_2 - x_1) & 0 & 0 & y_2 \\
1 & (x_3 - x_1) & (x_3 - x_1)(x_3 - x_2) & 0 & y_3 \\
1 & (x_4 - x_1) & (x_4 - x_1)(x_4 - x_2) & (x_4 - x_1)(x_4 - x_2)(x_4 - x_3) & y_4\n\end{pmatrix}
$$

Subtracting the row 1 from rows 2, 3 and 4

$$
\begin{pmatrix}\n1 & 0 & 0 & 0 & y_1 \\
0 & (x_2 - x_1) & 0 & 0 & y_2 - y_1 \\
0 & (x_3 - x_1) & (x_3 - x_1)(x_3 - x_2) & 0 & y_3 - y_1 \\
0 & (x_4 - x_1) & (x_4 - x_1)(x_4 - x_2) & (x_4 - x_1)(x_4 - x_2)(x_4 - x_3) & y_4 - y_1\n\end{pmatrix}
$$

Normalizing rows 2, 3 and 4 by the element in the  $2<sup>nd</sup>$  column

 $\mathbf{I}$ 

$$
\begin{vmatrix}\n1 & 0 & 0 & 0 & y_1 \\
0 & 1 & 0 & 0 & \frac{y_2 - y_1}{x_2 - x_1} \\
0 & 1 & (x_3 - x_2) & 0 & \frac{y_3 - y_1}{x_3 - x_1} \\
0 & 1 & (x_4 - x_2) & (x_4 - x_2)(x_4 - x_3) & \frac{y_4 - y_1}{x_4 - x_1}\n\end{vmatrix}
$$

Note the cancellation of the term  $(x_3-x_1)$  in row 3 and  $(x_4-x_1)$  in row 4. Now substract row 2 from rows 3 and 4.

$$
\begin{vmatrix}\n1 & 0 & 0 & 0 & y_1 \\
0 & 1 & 0 & 0 & \frac{y_2 - y_1}{x_2 - x_1} \\
0 & 0 & (x_3 - x_2) & 0 & \frac{y_3 - y_1}{x_3 - x_1} - \frac{y_2 - y_1}{x_2 - x_1} \\
0 & 0 & (x_4 - x_2) & (x_4 - x_2)(x_4 - x_3) & \frac{y_4 - y_1}{x_4 - x_1} - \frac{y_2 - y_1}{x_2 - x_1} \\
0 & 0 & 0 & 0\n\end{vmatrix}
$$

Normalizing rows 3 and 4 by the element in the  $3^{rd}$  column

$$
\begin{vmatrix}\n1 & 0 & 0 & 0 & y_1 \\
0 & 1 & 0 & 0 & \frac{y_2 - y_1}{x_2 - x_1} \\
0 & 0 & 1 & 0 & \frac{x_3 - y_1}{x_3 - x_1} - \frac{y_2 - y_1}{x_3 - x_2} \\
0 & 0 & 1 & 0 & \frac{x_3 - x_1}{x_3 - x_2} - \frac{y_3 - y_1}{x_3 - x_1} \\
0 & 0 & 1 & (x_4 - x_3) & \frac{x_4 - x_1}{x_4 - x_1} - \frac{y_2 - y_1}{x_2 - x_1} \\
x_4 - x_2 & x_3 & x_4 - x_2\n\end{vmatrix}
$$

Note the cancellation in row 4. Subtract row 3 from row 4

$$
\begin{vmatrix}\n1 & 0 & 0 & 0 & y_1 \\
0 & 1 & 0 & 0 & \frac{y_2 - y_1}{x_2 - x_1} \\
0 & 0 & 1 & 0 & \frac{y_3 - y_1}{x_3 - x_1} - \frac{y_2 - y_1}{x_3 - x_2} \\
0 & 0 & 0 & (x_4 - x_3) & \frac{y_4 - y_1}{x_4 - x_1} - \frac{y_2 - y_1}{x_2 - x_1} - \frac{y_3 - y_1}{x_3 - x_1} - \frac{y_2 - y_1}{x_2 - x_1} \\
0 & 0 & 0 & (x_4 - x_3) & \frac{x_4 - x_1}{x_4 - x_2} - \frac{x_3 - x_1}{x_3 - x_2} - \frac{x_3 - x_1}{x_3 - x_2}\n\end{vmatrix}
$$

Normalize row 4 by its element in column 4

$$
\begin{pmatrix}\n1 & 0 & 0 & 0 & y_1 \\
0 & 1 & 0 & 0 & \frac{y_2 - y_1}{x_2 - x_1} \\
0 & 0 & 1 & 0 & \frac{y_3 - y_1}{x_3 - x_1} - \frac{y_2 - y_1}{x_2 - x_1} \\
0 & 0 & 1 & 0 & \frac{x_3 - x_1}{x_3 - x_2} - \frac{y_3 - y_1}{x_3 - x_1} - \frac{y_3 - y_1}{x_3 - x_1} \\
\frac{y_4 - y_1}{x_4 - x_1} - \frac{y_2 - y_1}{x_2 - x_1} - \frac{y_3 - y_1}{x_3 - x_1} - \frac{y_2 - y_1}{x_2 - x_1} \\
0 & 0 & 0 & 1 & \frac{x_4 - x_2}{x_4 - x_3}\n\end{pmatrix}
$$

The 5<sup>th</sup> column now contains the coefficients of the Newton polynomial. Following through these steps we arrive at the very compact algorithm for calculating the Newton coefficients.

```
Calculating Newton coefficients
  c = y(:); //c is a column vector of the y values
  for i=1:n-1 for j=i+1:n
      c(j) = (c(j) -c(i)) / (x(j) -x(i)); end
   end
```
This is used in the Scilab program interpNewton which appears in Appendix 2. This interpolates *n* sample points using the Newton method.

## *4.4 Numerical considerations and polynomial "wiggle"*

*In principle*, for a given set of data the monomial, Lagrange and Newton interpolating polynomials are identical. They are merely expressed in different "formats." However, numerically the monomial polynomial method suffers from round-off error more than the other two methods. This is illustrated in [Fig. 3.](#page-7-0) In these examples we see that for higher than about a  $10<sup>th</sup>$  order polynomial the monomial basis fails to accurately interpolate the data. The problem is that the Vandermonde matrix in [\(1\)](#page-2-0) tends to become nearly singular for large *n*. For this reason it is not recommended for use except for low-order problems, if at all.

The Lagrange and Newton polynomials are both quite stable numerically. The form of the Newton algorithm allows it to be implemented with fewer floating-point operations, and so it tend to be faster, especially at high order. Numerically, therefore, Newton polynomials are arguably the best choice for polynomial interpolation.

Even without round-off error, high-order polynomials tend to produce unsatisfactory interpolation. The problem is "polynomial wiggle." This can be seen in the right graph of [Fig. 3.](#page-7-0) Near the "middle" *x* values the interpolation seems reasonable, but at the left and right extremes it oscillates between very large *y* values – much larger than any of the sample *y* values. Very slight changes in the *y* values of the sample points can cause very large changes in this wiggle effect. Although we are guaranteed to be able to find an  $(n-1)$ <sup>th</sup> order polynomial passing through *n* samples, there is no guarantee that it will be "smooth." In fact for large *n* it will typically display these large oscillations. We consider alternative interpolation methods in the next lecture.

# **5 Appendix 1 – Lagrange polynomials for equally spaced points**

Suppose we have *n* sample points  $(x_1, y_1), (x_2, y_2), \ldots, (x_n, y_n)$  with uniformly spaced *x* values given by  $x_i = x_1 + (i-1)h$ . Define

$$
t = \frac{x - x_1}{h}
$$

so that

$$
x = x_1 + h t
$$

Written at  $(t_i, y_i)$  samples, our data have the form

$$
(0, y1), (1, y2), ..., (n-1, yn)
$$

Suppose we fit a polynomial  $y = p(t)$  through these data. Then the polynomial

$$
y=q\left(x\right)=p\left(t\right)=p\left(\frac{x-x_1}{h}\right)
$$

interpolates the  $(x_i, y_i)$  samples. We limit consideration to the Lagrange basis, as it is the most useful theoretically. Here we list the  $p(t)$  polynomials of orders 0,1,2,3,4 which interpolate *n=*1,2,3,4,5 sample points. These can easily be derived from formulas [\(2\)](#page-5-1) and [\(3\)](#page-5-0). For  $n=1$ 

$$
p_0(t) = y_1
$$

For  $n=2$ 

$$
p_1(t) = y_2 t - y_1(t-1)
$$

For  $n=3$ 

$$
p_2(t) = \frac{1}{2} y_3 t (t-1) - y_2 t (t-2) + \frac{1}{2} y_1 (t-1) (t-2)
$$

For  $n=4$  $p_3(t)=\frac{1}{6}$  $\frac{1}{6}y_4t(t-1)(t-2)-\frac{1}{2}$  $\frac{1}{2}y_3t(t-1)(t-3)+\frac{1}{2}$  $\frac{1}{2}y_2t(t-2)(t-3)-\frac{1}{6}$  $\frac{1}{6}y_1(t-1)(t-2)(t-3)$ 

For 
$$
n=5
$$

$$
p_4(t) = \frac{1}{24} y_5 t(t-1)(t-2)(t-3) - \frac{1}{6} y_4 t(t-1)(t-2)(t-4) + \frac{1}{4} y_3 t(t-1)(t-3)(t-4)
$$

$$
-\frac{1}{6} y_2 t(t-2)(t-3)(t-4) + \frac{1}{24} y_1(t-1)(t-2)(t-3)(t-4)
$$

# **6 Appendix 2 – Scilab code**

# *6.1 Monomial-basis polynomial interpolation*

```
0001 //////////////////////////////////////////////////////////////////////
0002 // interpMonomial.sci
0003 // interpLagrangeCoeff.sci
0004 // 2014-06-25, Scott Hudson, for pedagogic purposes only
0005 // Given n samples x(i),y(i), in the column vectors x,y
0006 // calculate the coefficients c(i) of the (n-1) order 
0007 // monomial interpolating polynomial and evaluate at points xp.
0008 //////////////////////////////////////////////////////////////////////
0009 function yp = interpMonomial(x, y, xp)
0010 n = length(x); //x and y must be column vectors of length n
0011 A = ones(x); //build up the Vandermonde matrix A
0012 for k=1:n-1
0013 A = [A,x.^k]; //each column is a power of the column vector x
0014 end
0015 c = A\y; //solve for coefficients
0016 yp = ones (xp) \starc(1); //evaluate polynomial at desired points<br>0017 for k=2:n
      for k=2:n0018 yp = yp+c(k) *xp. ^(k-1);
0019 end
0020 endfunction
```
## *6.2 Lagrange-basis polynomial interpolation*

```
0001 //////////////////////////////////////////////////////////////////////
0002 // interpLagrange.sci
0003 // 2014-06-25, Scott Hudson, for pedagogic purposes only
0004 // Given n samples x(i),y(i), in the column vectors x,y
0005 // evaluate the Lagrange interpolating polynomial at points xp.
0006 //////////////////////////////////////////////////////////////////////
0007 function yp = interpLagrange(x, y, xp)
0008 n = length(x);
0009 yp = zeros(xp);
0010 for k=1:n //form Lagrange polynomial L_k<br>0011 L = 1;
0011 L = 1;<br>0012 for i=
          for i=1:n0013 if (i \sim = k)0014 L = L.*(\mathbf{x}p-\mathbf{x}(i)) / (\mathbf{x}(k)-\mathbf{x}(i));0015 end
0016 end
0017 yp = yp+y(k)*L;<br>0018 end
      end<sup>1</sup>
0019 endfunction
```
## *6.3 Newton-basis polynomial interpolation*

```
0001 //////////////////////////////////////////////////////////////////////
      0002 // interpNewton.sci
0003 // 2014-06-25, Scott Hudson, for pedagogic purposes
0004 // Given n-dimensional vectors x and y, compute the coefficients
0005 // c(1), c(2), ..., c(n) of the Newton interpolating polynomial y=p(x)
0006 // and evaluate at points xp.
0007 //////////////////////////////////////////////////////////////////////
0008 function yp = interpNewton(x, y, xp)
0009 n = length(y);
0010 c = y(:);0011 for i=1:n-1
0012 for j=i+1:n
0013 c(j) = (c(j)-c(i))/(\mathbf{x}(j)-\mathbf{x}(i));<br>0014 end
        end
0015 end<br>0016 \frac{1}{\sqrt{p}} =
0016 yp = ones (xp) *c(1);<br>0017 u = ones (xp);
       u = ones(\mathbf{xp});0018 for i=2:n<br>0019 u = u.*0019 u = u.*(\mathbf{xp-x(i-1)});<br>0020 \mathbf{yp} = \mathbf{yp} + c(i)*u;\mathbf{y}\mathbf{p} = \mathbf{y}\mathbf{p} + c(i) * u;0021 end
0022 endfunction
```
### *6.4 Coefficients of Newton polynomial*

```
0001 //////////////////////////////////////////////////////////////////////
0002 // interpNewtonCoeffs.sci
0003 // 2014-06-25, Scott Hudson, for pedagogic purposes only
0004 // Given n samples x(i),y(i), in the column vectors x,y
0005 // calculate the coefficients c(i) of the
0006 // (n-1) order interpolating Newton polynomial
0007 //////////////////////////////////////////////////////////////////////
0008 function c = interpNewtonCoeffs(x, y)
0009 n = length(y);
0010 c = y(:);<br>0011 for i=2:nfor j=2:n0012 for i=n:-1:j
0013 c(i) = (c(i) -c(i-1)) / (x(i) -x(i-j+1));
0014 end<br>0015 end
      end
0016 endfunction
```